### **INTRFIL: Design and Construction of Round Rod Interdigitated Filters**

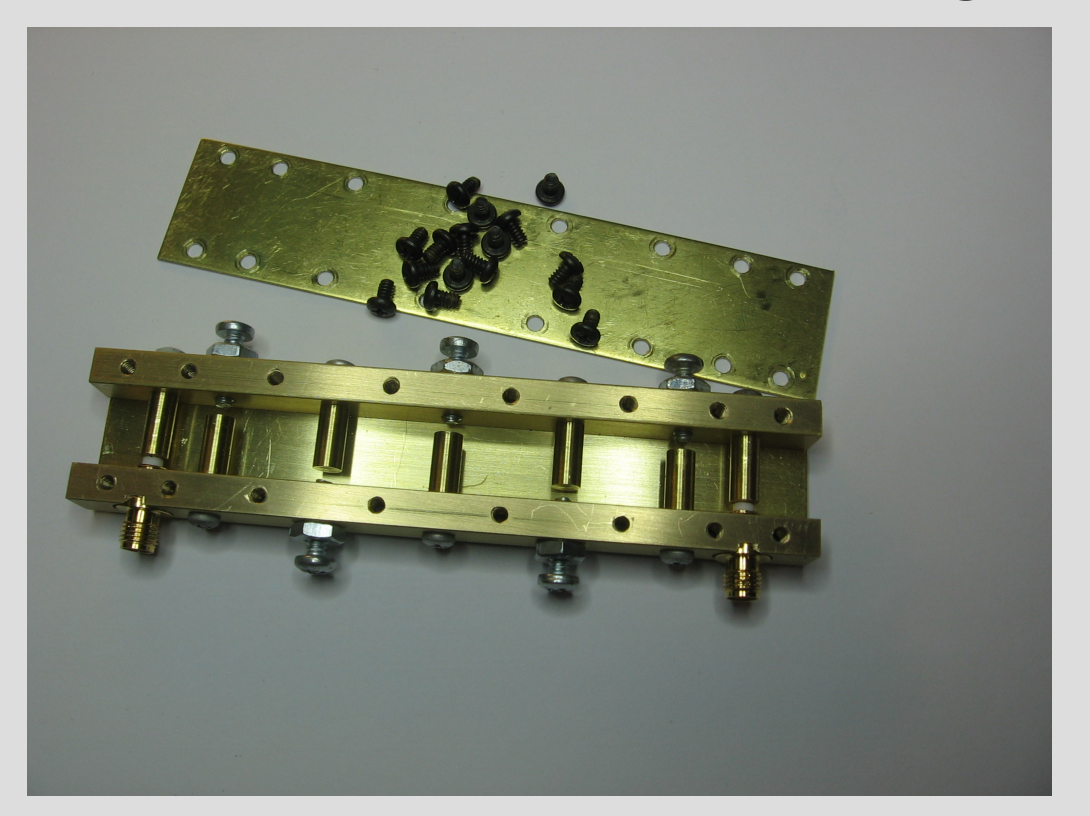

Dennis Sweeney WA4LPR Blacksburg, VA

[wa4lpr@arrl.net](mailto:wa4lpr@arrl.net)

Microwave Update 2023 Windsor, CT

# **INTRFIL: round rod interdigital filter program**

- **Exercise to extend the 1985 Ham Radio filter program**
	- HR program made good filters but tap points problematic at high frequency
		- BW and ripple hard to control
	- No upper/lower limit on INTRFIL, usable from 500 to 6000 MHz, maybe beyond
- **Written in Pascal**
	- Source code available under General Public License (GPL)
		- GPL doesn't preclude commercial use but NO warranty, use at own risk
		- Can be freely modified and/or shared but must remain under GPL
			- Anyone want to write a nice GUI for INTRFIL?
		- Intended for anyone to use and not intended or supported as commercial software
	- Executables available or run on Windows, Mac, or Linux with Free Pascal Compiler and Geany IDE (Both available under GPL)

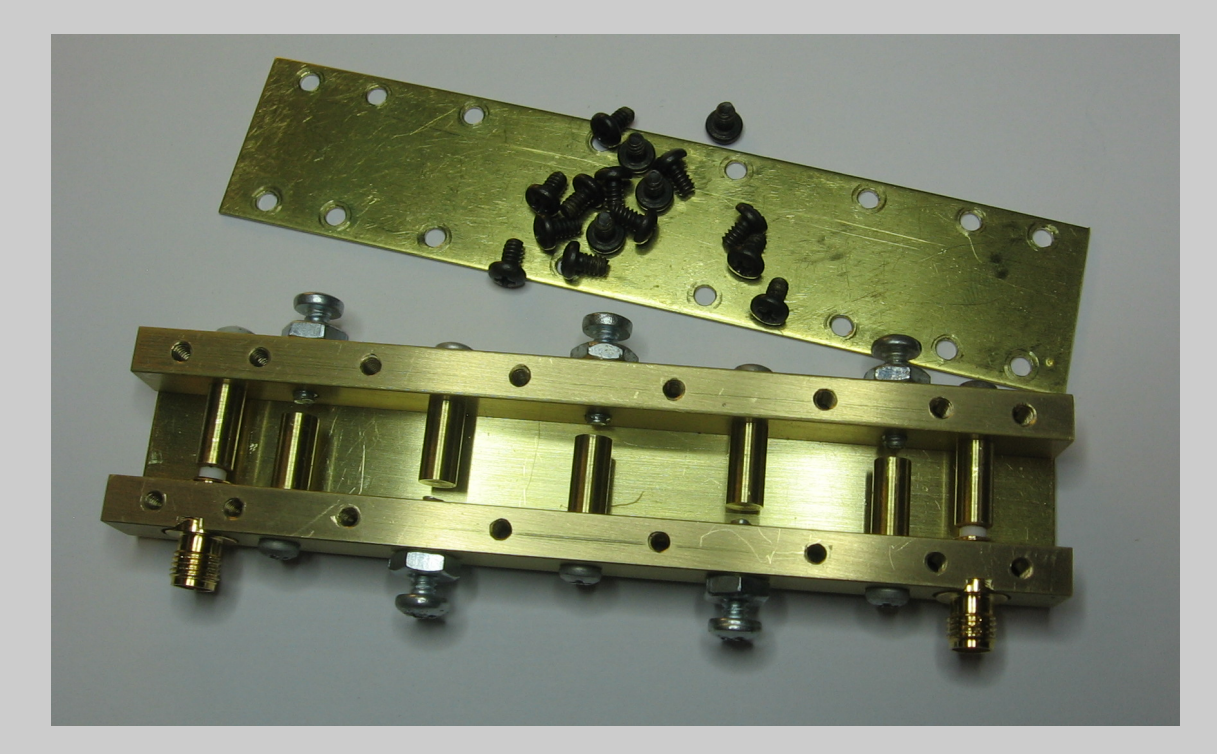

# **Example Filter**

5760 MHz 5 resonator filter created with INTRFIL

35 MHz (3 dB) bandwidth for a transverter with 28 MHz IF

Note there are 7 rods. The end rods are coupling rods

The lid is 1.00 in wide

# **Overview**

- **INTRFIL Example**
	- Running INTRFIL
	- Center Frequency, Adjusting Rod Length and Loss Estimates
	- Error messages
- **QUCS Simulation (Quite Universal Circuit Simulator)**
	- Simulated and Measured results
- **Construction Notes**
- **Inside INTRFIL (time permitting)**

#### **Running INTRFIL**

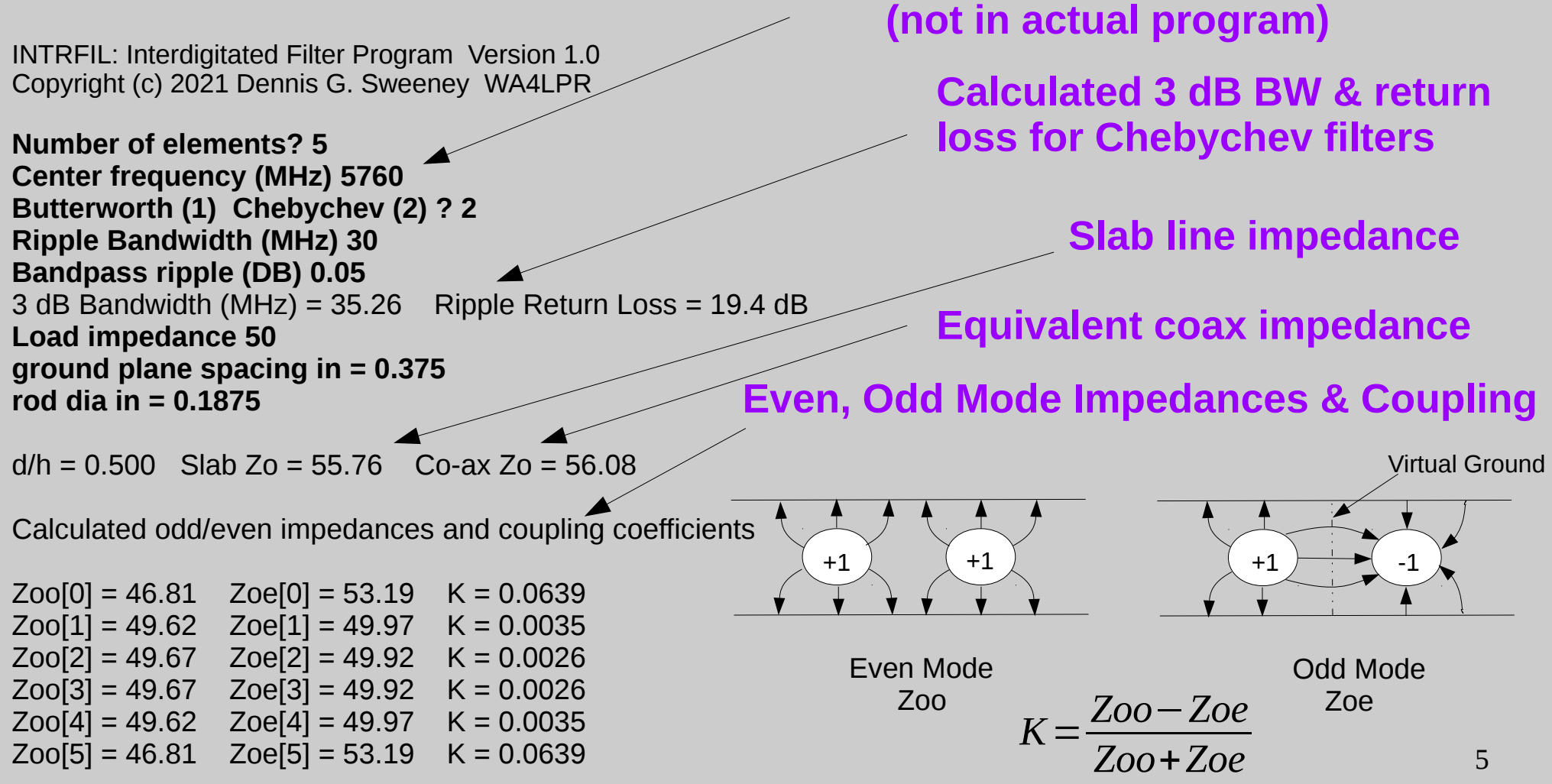

**Bold denotes required inputs**

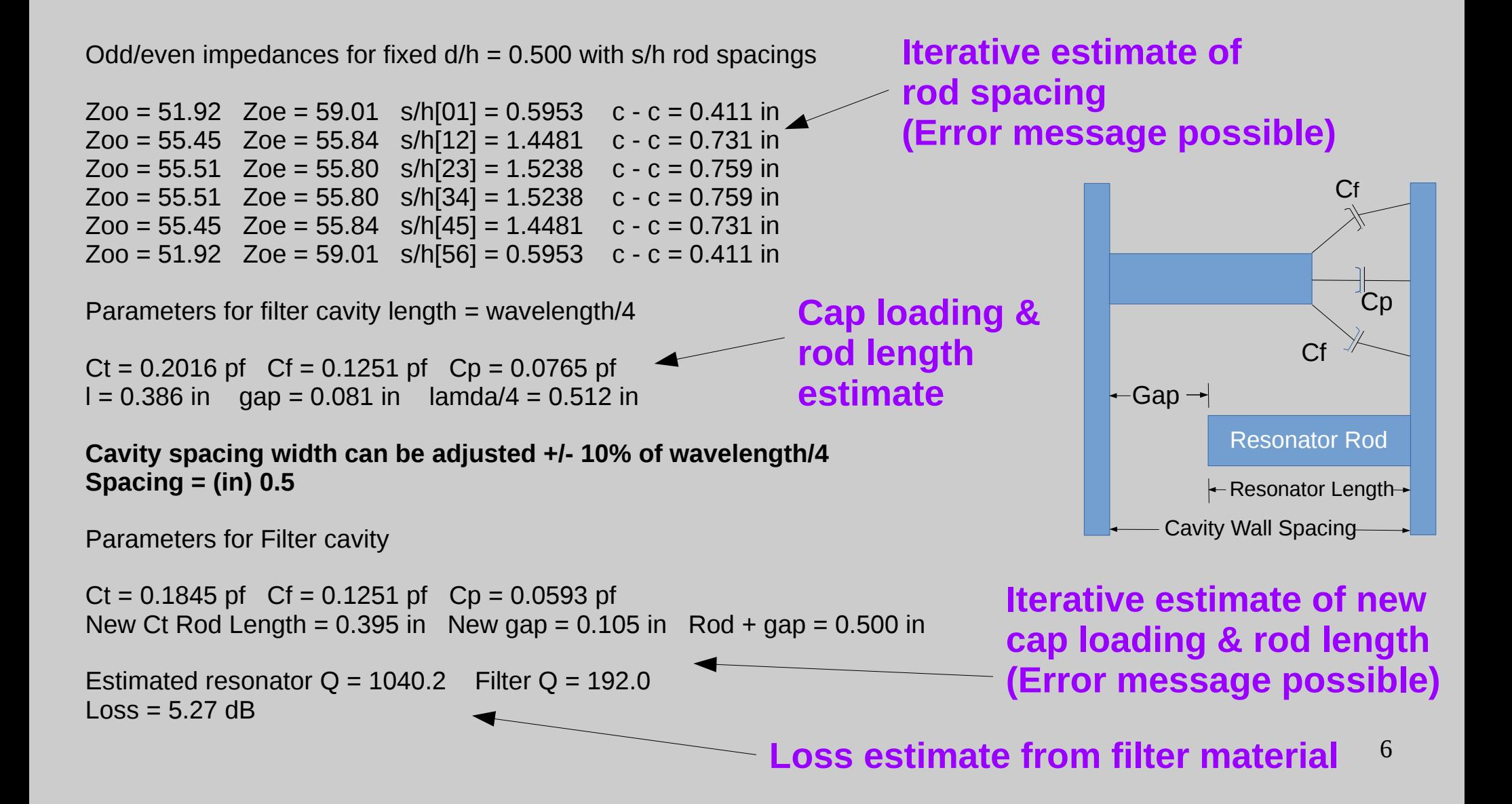

# **Simulation with QUCS**

Data for simulation model using coupled lines

 $7s = 111.52$ 

Zooprime = 80.66 Zoeprime = 101.71 Zooprime = 89.40 Zoeprime = 90.54 Zooprime = 89.55 Zoeprime = 90.39 Zooprime = 89.55 Zoeprime = 90.39 Zooprime = 89.40 Zoeprime = 90.54 Zooprime = 80.66 Zoeprime = 101.71

 $Ct = 0.1845$  pf Bar length = 10.044 mm

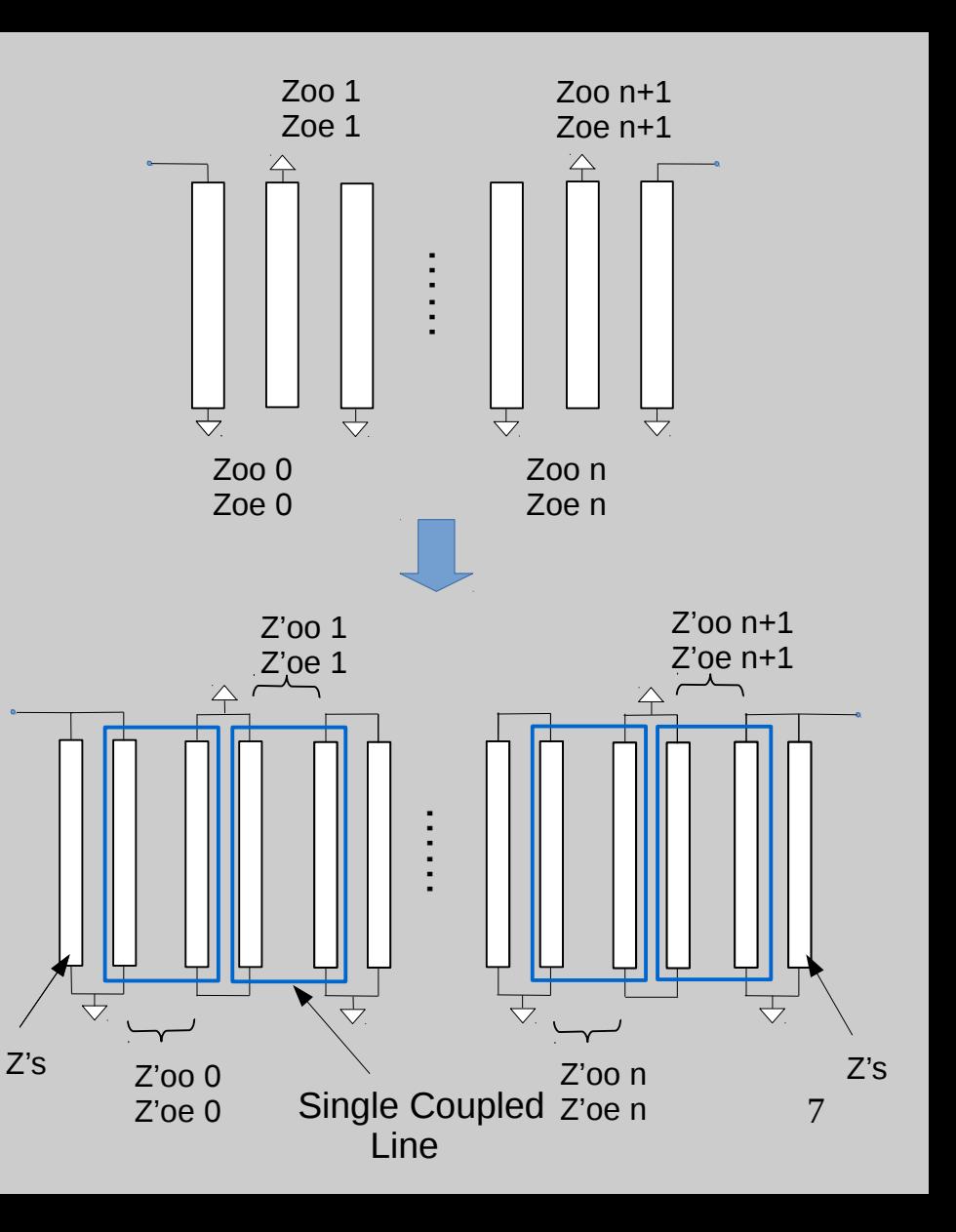

#### **QUCS Simulation**

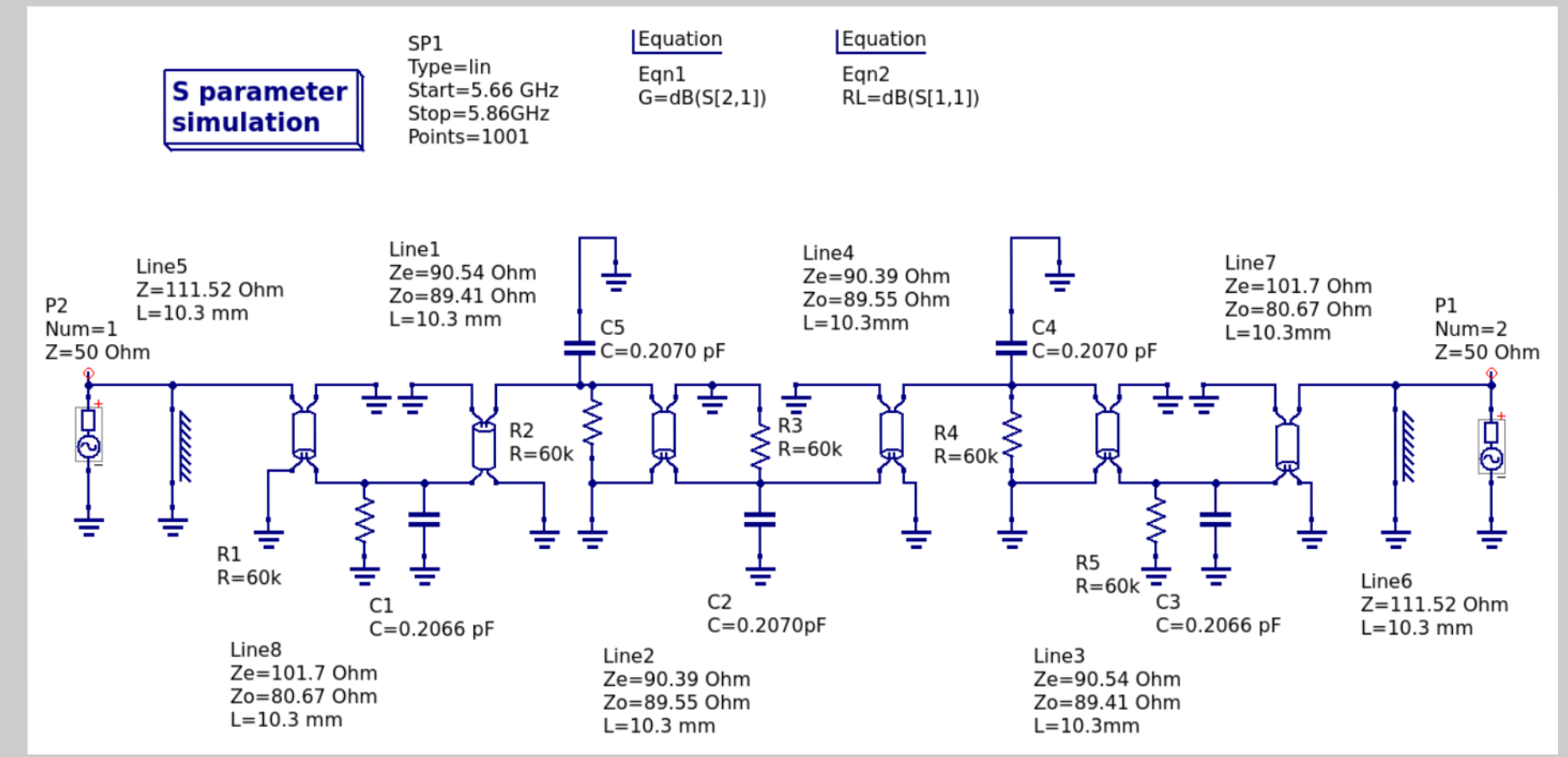

Center frequency trimmed with C1-C5 Lines lengthened 2.5% Loss added with R1-R5

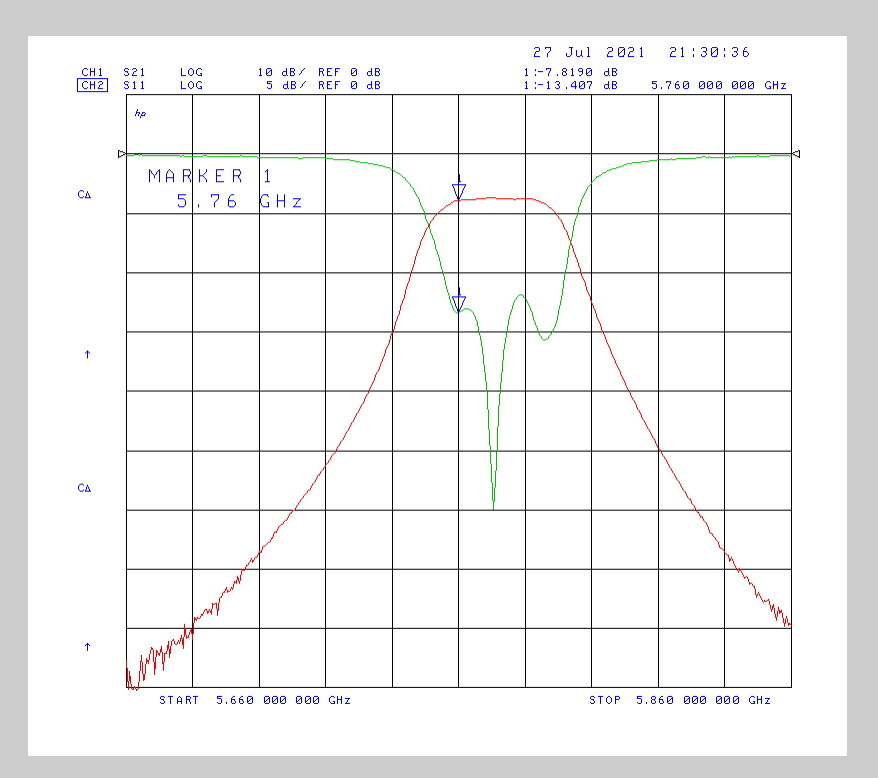

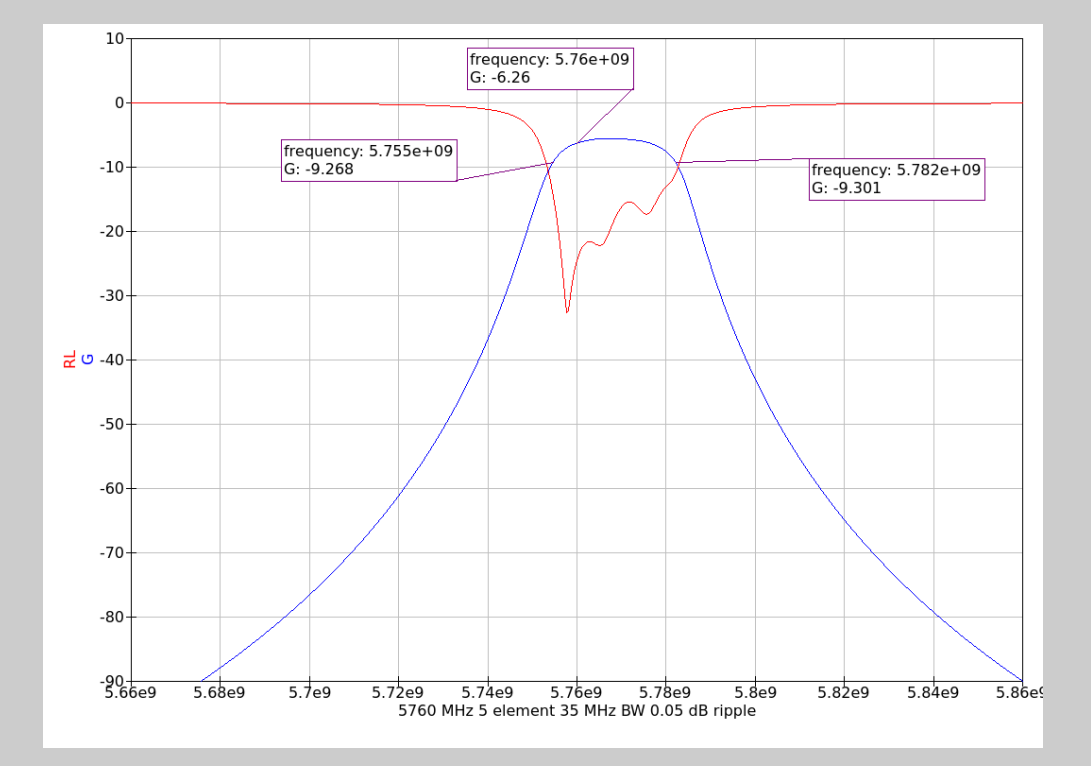

Measured Insertion & Return Loss. 3 dB BW = 36.96 MHz (calculated 35.26 MHz) Midband Loss = 7.5 dB (calculated 6.27 dB) 33.4 dB dwn @ 28 MHz removed 56.5 dB dwn @ 56 MHz removed

Simulated Insertion & Return Loss. 3 dB BW = 27 MHz Midband Loss = 6.26 dB. INTRFIL Center frequency tends to be high, rods lengthened 2.5% & tuned to 5760 MHz

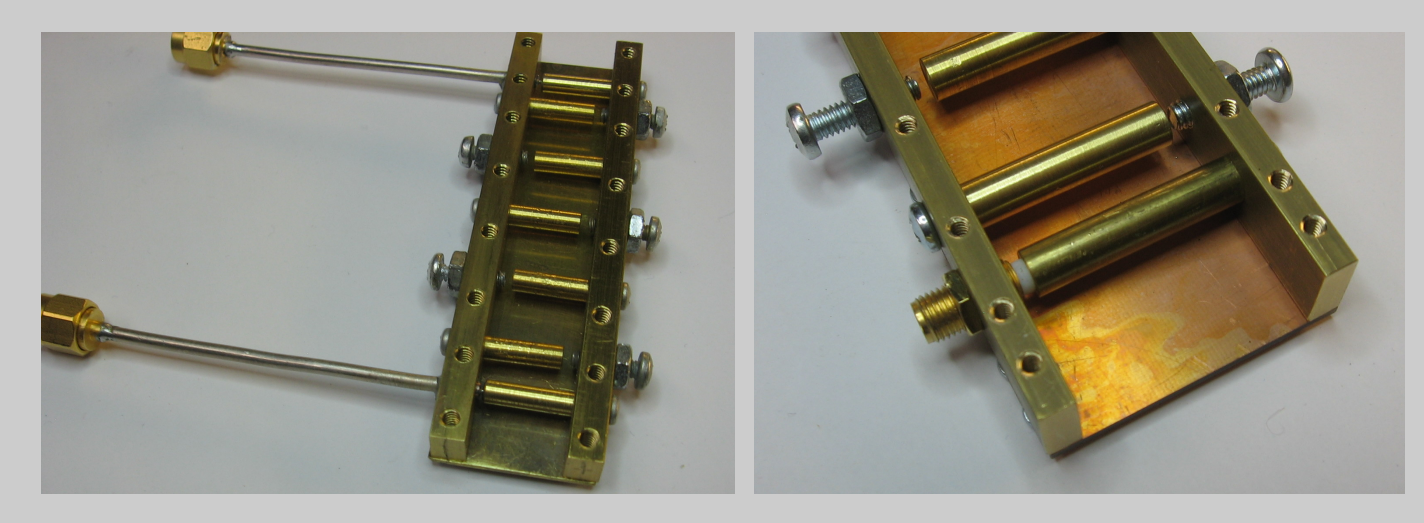

### **Construction Notes**

- **Test filters made with a table top milling machine & lathe**
	- $\sim$  Screws  $\frac{1}{2}$  way between each bar and ends open after a couple of diameters
- SMA connectors screwed in (1/4-36 tap) or 0.85" coax soldered in sidewalls
- **d/h = 0.5 convenient with standard sized material**
	- bars & rods obtained from www.onlinemetals.com
- **Walls made with K&S brass strips, PCB material & 0.05" AL sheet**
- **Simpler methods with K&S strips and 0.141 coax rods?**

# **Inside INTRFIL**

Matthaei edge coupled filter (reference in paper) folded in half for an interdigitated structure

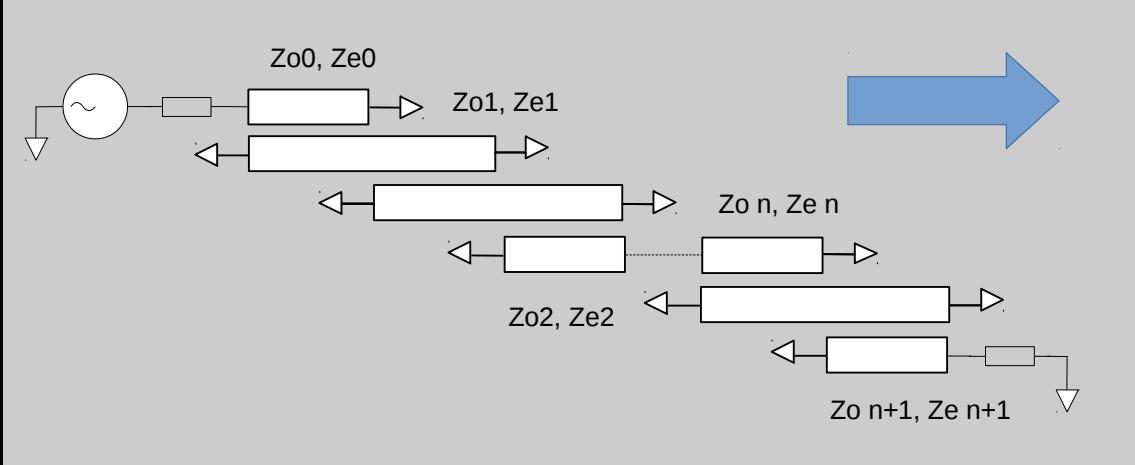

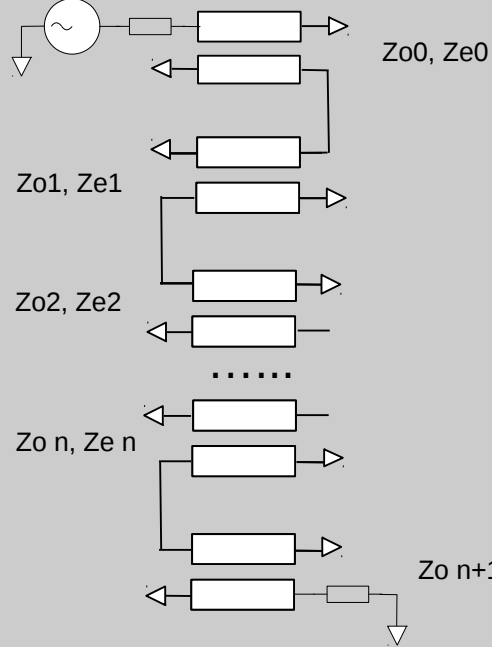

But doubles BW, elements in series now in parallel

#### INTRFIL divides specified BW by 2

Zo n+1, Ze n+1

## **Inside INTRFIL**

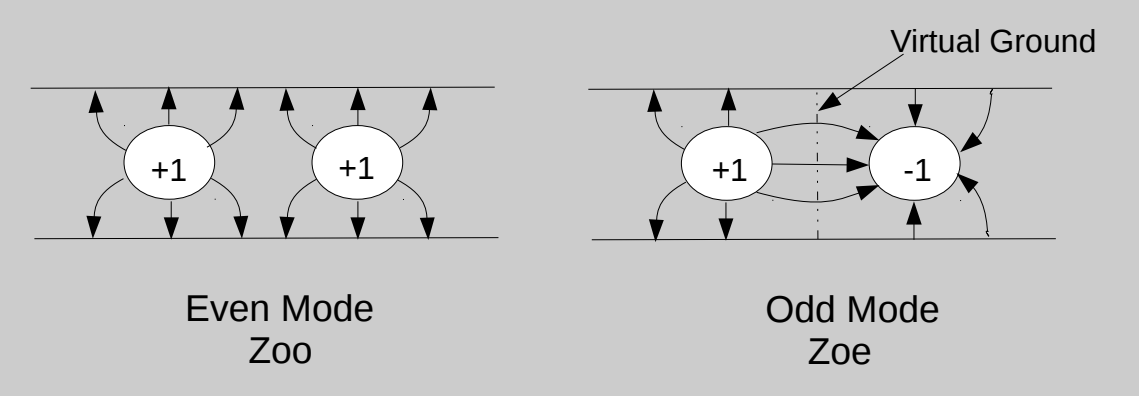

$$
K = \frac{Zoo - Zoe}{Zoo + Zoe}
$$

d/h is fixed and s/h adjusted to produce calculated value of K.

K is a function of Zoo/Zoe which are complex functions of d/h and s/h:

$$
K = f(Zoo/Zoe) = f(d/h, s/h)
$$

An iterative algorithm determines s/h for a given K with d/h fixed but may not converge for some values of K, BW or ripple. INTRFIL reports a "failed to converge" error. Small changes in BW or ripple usually fixes this.

# **In Summary**

- **INTRFIL more complex than hairpin or pipe cap filters but much higher performance particularly in the stopband.** 
	- Stopband performance important in reducing out of band emissions and mutual interference when groups of microwavers gather
	- 3 and 5 element filters for 1.3, 2.3 & 5.7 GHz made with INTRFIL
- Detailed paper with 2.3 & 5.7 GHz filters to be published in **QEX**
	- Referenced papers available
	- Mechanical drawings

# **Getting INTRFIL**

- **Source and executables available from me or Blue Ridge Microwave Society group site: groups.io/g/brms** 
	- Must register to see "Files" folder
	- Version 1.1 edited to output metric dimensions
		- All internal calculation done in cm
	- MUD 1989 WGFIL waveguide filter program is also available on BRMS (executable and Pascal source)